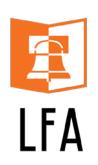

# FACULTY/STAFF EMERGENCY COMMUNICATION

**Receive Emergency Alerts** 

**Drill Notifications** 

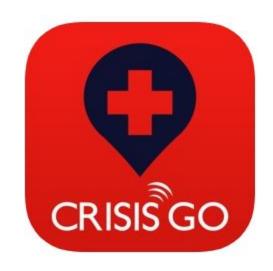

**Anonymous Tip Line** 

**Panic Alert** 

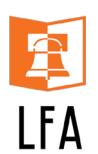

## JTEP 1 - DOWNLOAD THE APP

Download the free app on your smart phone, LFA iPad and any other mobile devices.

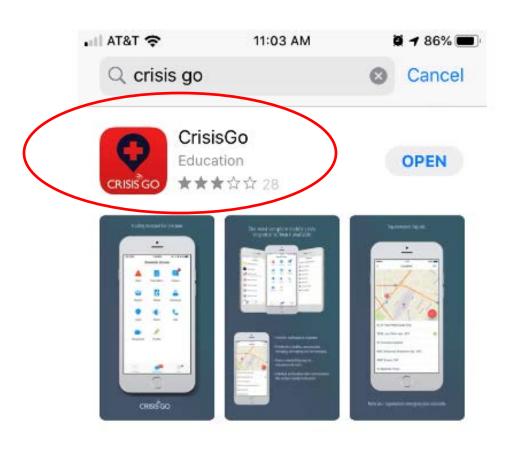

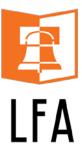

## JTEP 2 - LOG IN

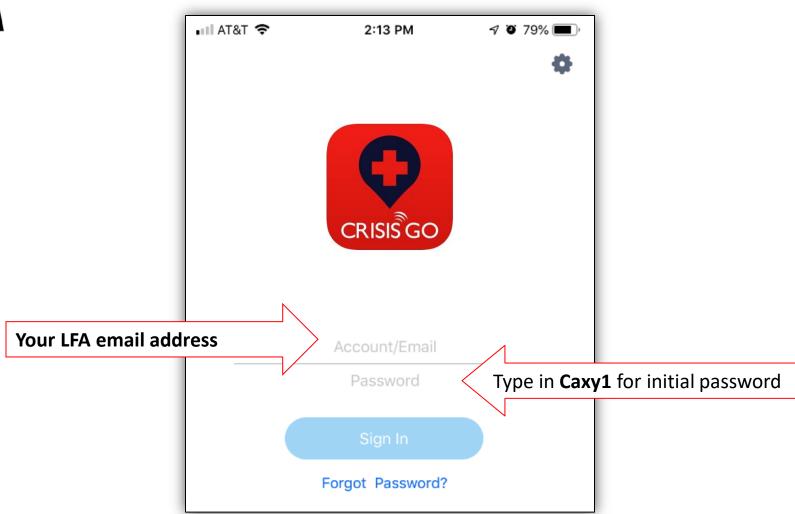

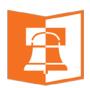

## JTEP 3 - CHANGE PASSWORD

#### LFA

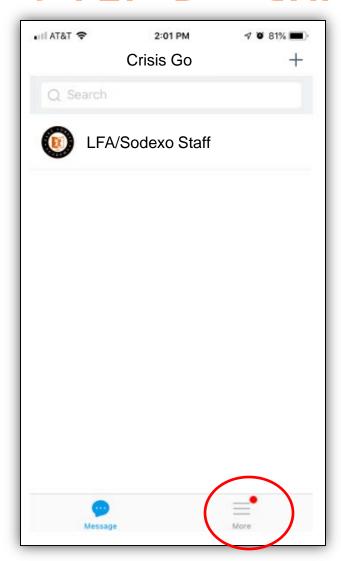

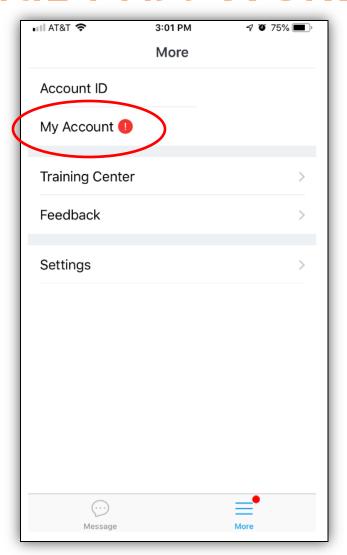

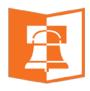

#### **LFA**

Alert

### **FEATURES**

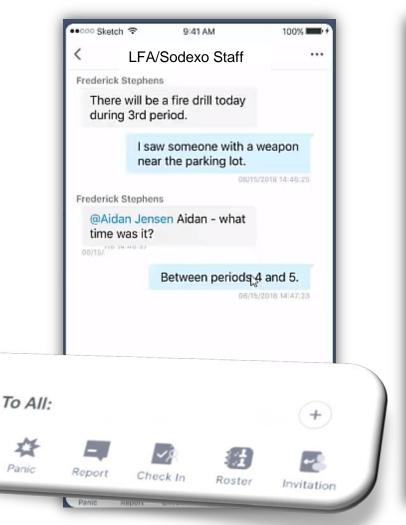

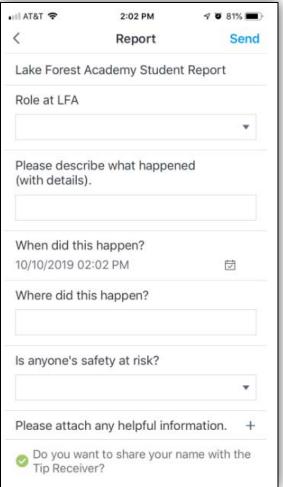

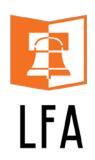

## QUESTIONS

#### Problems logging in or have questions?

**Contact Kristin Paisley** 

kpaisley@lfanet.org

**Human Resources Office** 

Lower Student Center